## **SmartNotebook**

## **Short Download Instructions**

|                | SMART                                            |                                  |             |                                         |         |                 |         | PRODUCTS    | SUF    | PPORT | BUY       |
|----------------|--------------------------------------------------|----------------------------------|-------------|-----------------------------------------|---------|-----------------|---------|-------------|--------|-------|-----------|
|                | Support                                          |                                  |             |                                         | Downloa | ads and Drivers | Knowle  | dge Base    | Discus | sion  | Contact : |
|                | Software                                         |                                  |             |                                         |         |                 |         |             |        |       |           |
|                | 1                                                | SMART Notebook and add-ons       |             | SMART Meeting Pro<br>and Meeting Pro PE |         | SMART           | Bridgit |             |        | SMART | Response  |
|                | <b>S</b>                                         | SMART Sync                       |             |                                         |         |                 |         |             |        |       |           |
|                | Hardware drivers and firmware                    |                                  |             |                                         |         |                 |         |             |        |       |           |
|                | $\bigcirc$                                       | SMART Product<br>Drivers and Ink | Other hardw | vare →                                  |         |                 |         |             |        |       |           |
| Click on Noteb | book, on t                                       | he top left                      |             |                                         |         |                 |         |             |        |       |           |
|                | Support                                          | :                                |             |                                         | Do      | ownloads and D  | rivers  | Knowledge I | Base   | Discu | ssion     |
|                |                                                  |                                  |             |                                         |         |                 |         |             |        |       |           |
|                | Support > Downloads > SMART Notebook and add-ons |                                  |             |                                         |         |                 |         |             |        |       |           |
|                | SMA                                              | RT Noteboo                       |             |                                         |         |                 |         |             |        |       |           |
|                | Software downloads                               |                                  |             |                                         |         |                 |         |             |        |       |           |
|                | /                                                | Notebook                         | Previous    | s versions →                            |         |                 |         |             |        |       |           |
|                | Add-on                                           | downloads                        |             |                                         |         |                 |         |             |        |       |           |

Maestro add-on for

Notebook

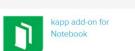

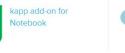

- a. fill out your information
- b. chose the option: Licenced Version
- c. agree to Smart's policy

## d.choose your operating system (Windows or Mac) e.Click on *download*

| * Country          |                                                                                                    |
|--------------------|----------------------------------------------------------------------------------------------------|
| * Download Type    |                                                                                                    |
| Free 45 day trial  |                                                                                                    |
| Licensed Version   |                                                                                                    |
|                    | IART representative may contact me (by phone, e-mail or mail<br>events and special offers. You can withdraw your consent at<br><u>marttech.com/unsubscribe</u> . |
| BOWNLOAD - WINDOWS | 27 MB                                                                                                    |
|                    |                                                                                                    |

A Key will be required. Please refer to the email for your key.

If you experience any difficulties or have any questions, please be in touch with Smart Technologies Support at 888 427 6278.